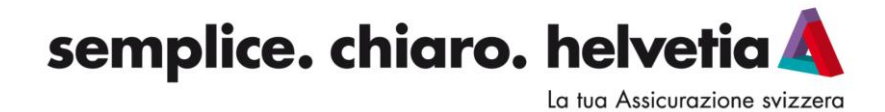

### **PILLOLE PER L'ACCESSO ALLA PIATTAFORMA LAZARUS**

Grazie alla sottoscrizione del prodotto assicurativo Protezione Cyber puoi accedere alla **Piattaforma Lazarus** e **usufruire di servizi di sorveglianza e monitoraggio continuo** - 24 ore su 24 e 7 giorni su 7 - **volti a prevenire e mitigare i rischi derivanti da eventuale attacco cyber.**

Di seguito si riportano gli step per accedere alla Piattaforma Lazarus…

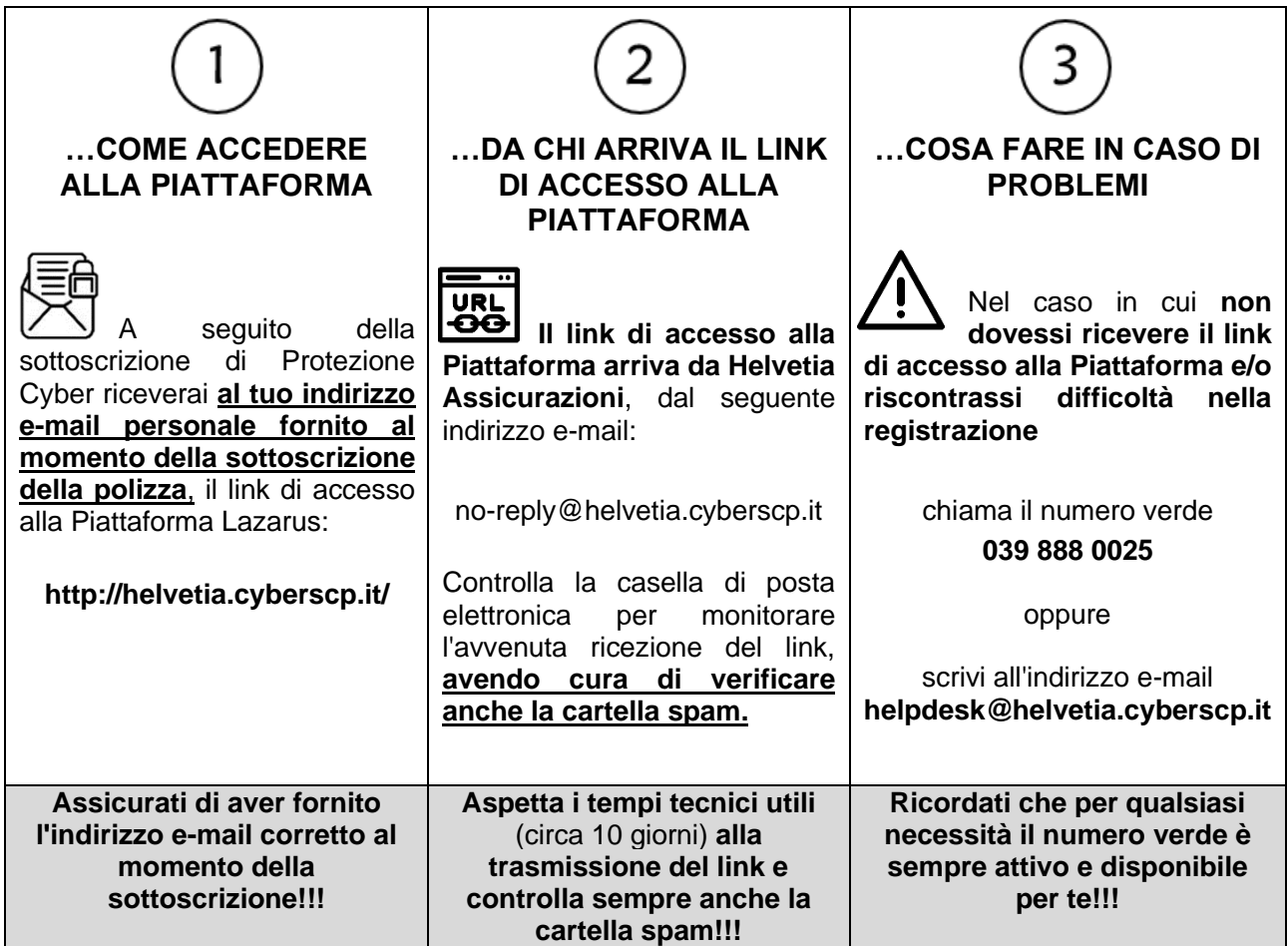

Per ulteriori dettagli sui servizi offerti dalla Piattaforma Lazarus si rimanda all'allegato Manuale Utente

La tua Assicurazione svizzera

### **MANUALE UTENTE**

#### **Obiettivo**

Il presente documento è volto a descrivere:

- gli step che il titolare della polizza, a seguito della sottoscrizione del contratto assicurativo, deve seguire per accedere alla Piattaforma di servizi cyber offerti dalla presente polizza;
- le principali funzionalità della Piattaforma di servizi cyber.

#### **Legenda**

Di seguito si riporta la leggenda per una corretta lettura del documento:

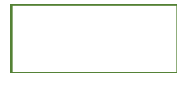

I box evidenziano i servizi / le funzionalità della Piattaforma che vengono spiegati in dettaglio nella colonna dedicata.

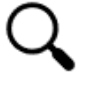

La lente di ingrandimento evidenzia che per il servizio / funzionalità in oggetto è presente un focus dedicato nelle sezioni successive del documento.

La tua Assicurazione svizzera

#### **Funzionamento della Piattaforma di Lazarus**

La Piattaforma di Lazarus (di seguito Piattaforma), disponibile per i Clienti che hanno acquistato il prodotto Protezione Cyber di Helvetia Italia Assicurazioni S.p.A., offre servizi di sorveglianza e monitoraggio continuo - 24 ore su 24 e 7 giorni su 7 - volta a prevenire e mitigare i rischi derivanti da eventuale attacco cyber.

L'accesso alla Piattaforma può essere effettuato utilizzando qualsiasi device a disposizione del Cliente (mobile, pc, tablet, ...), accedendo al link fornito successivamente alla sottoscrizione del contratto.

Di seguito sono descritte le modalità di accesso e le funzionalità della Piattaforma:

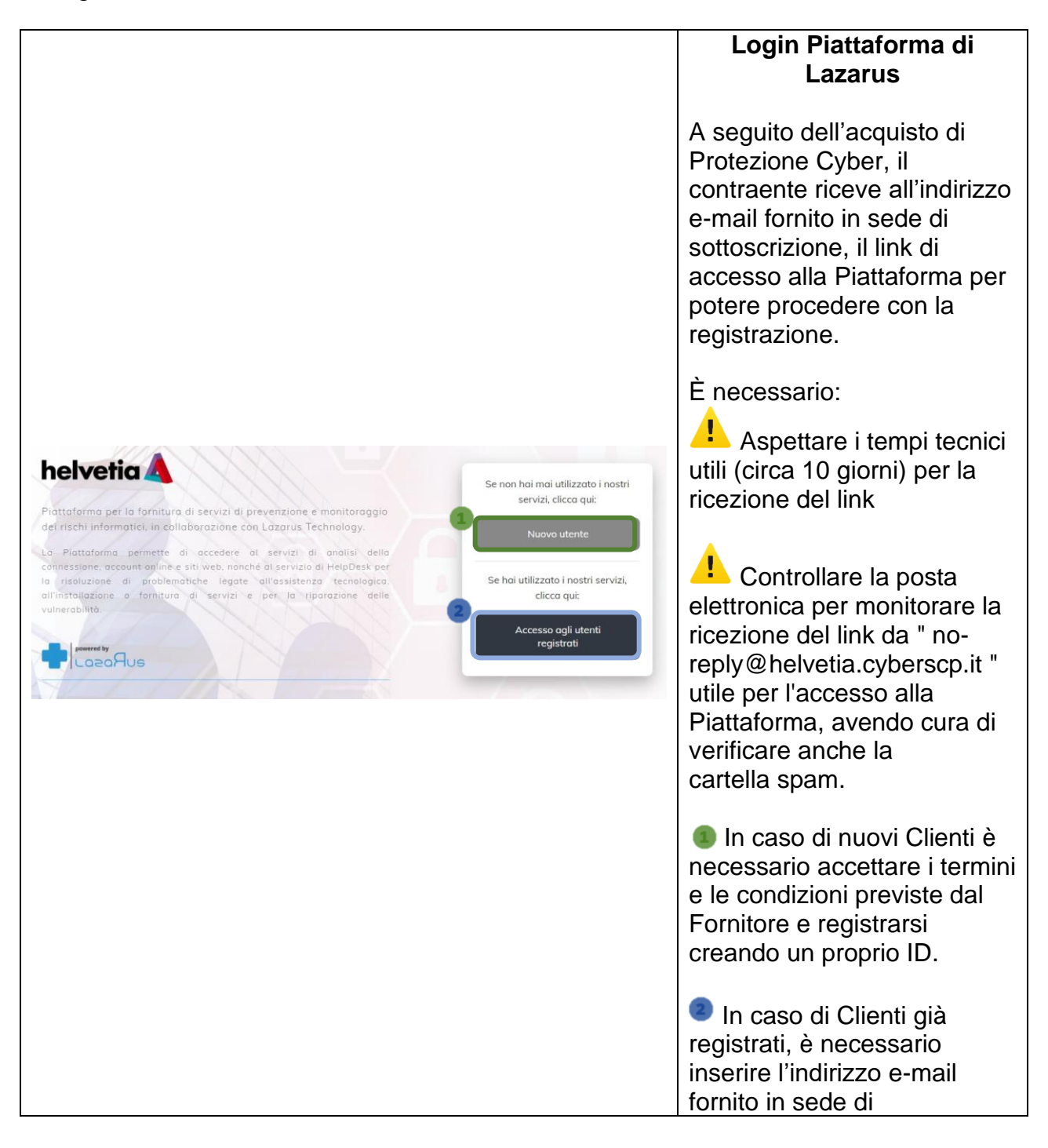

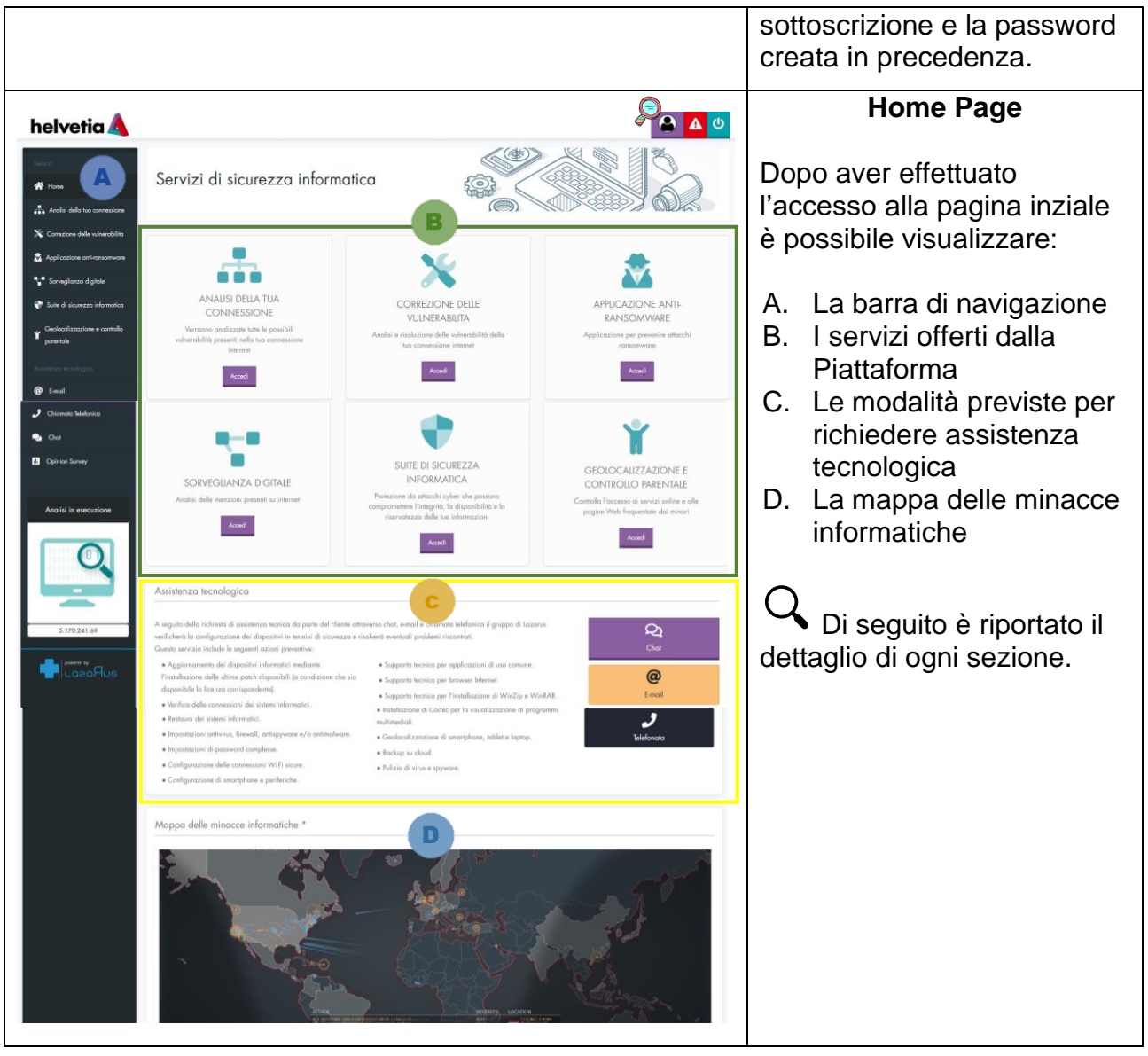

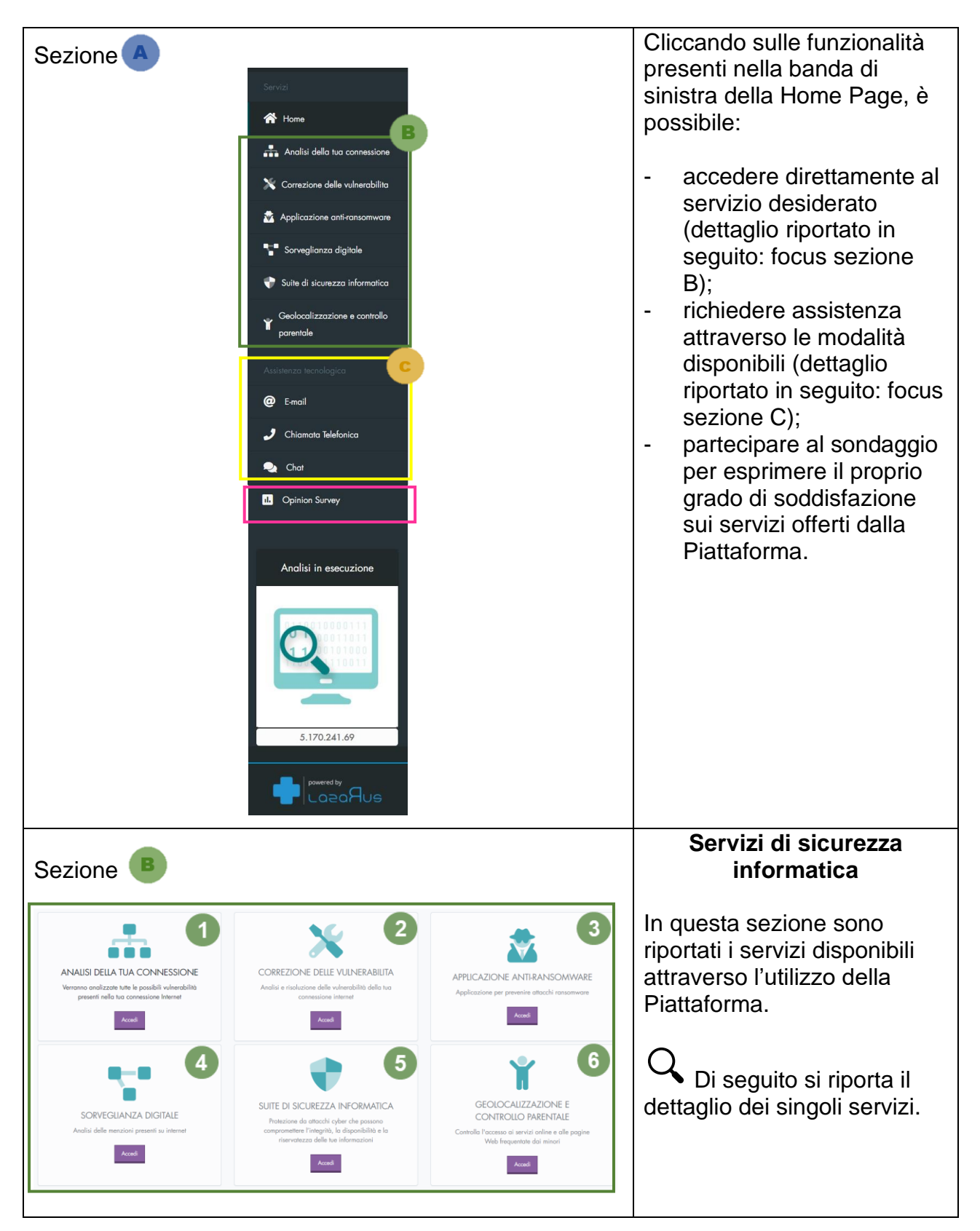

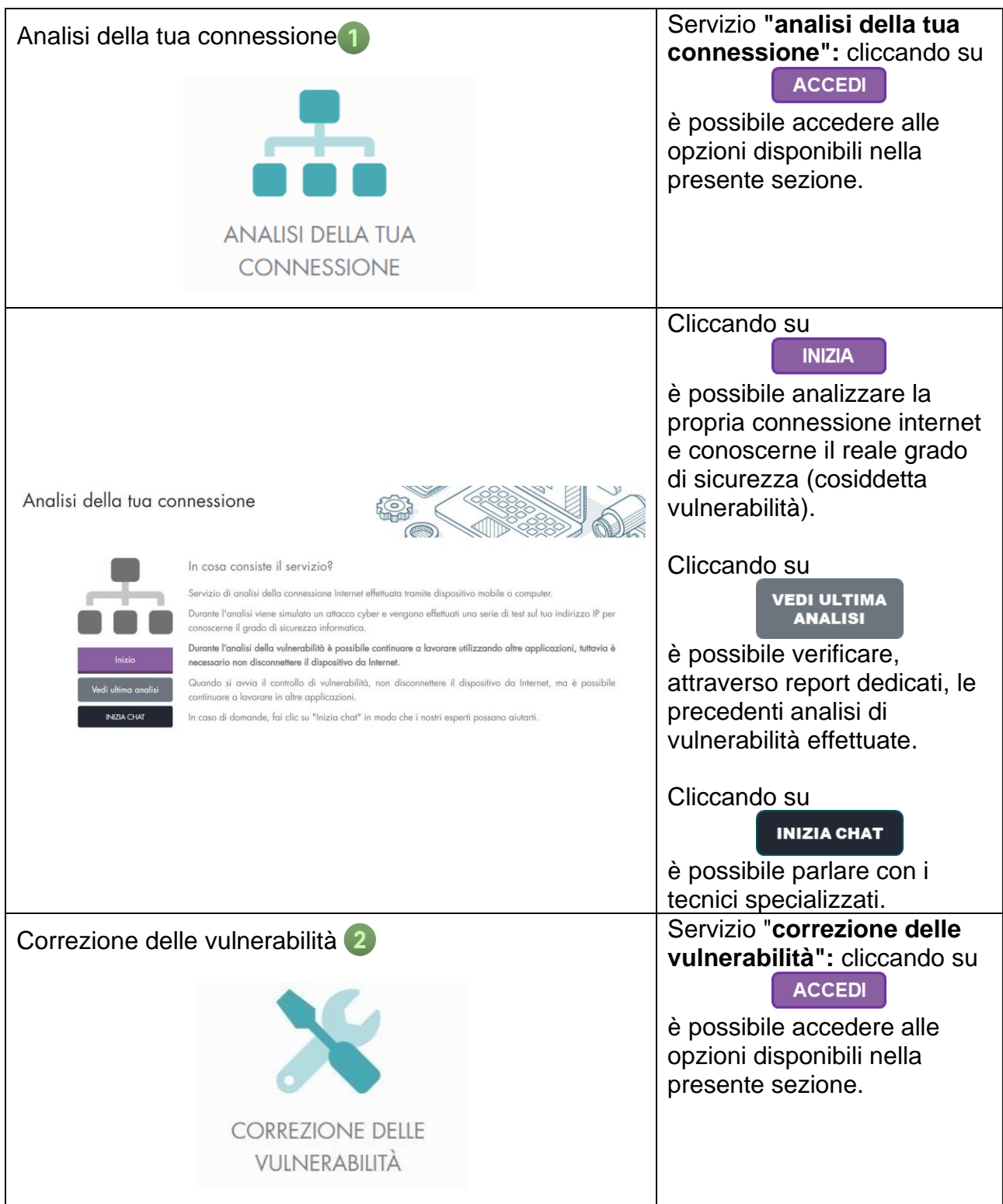

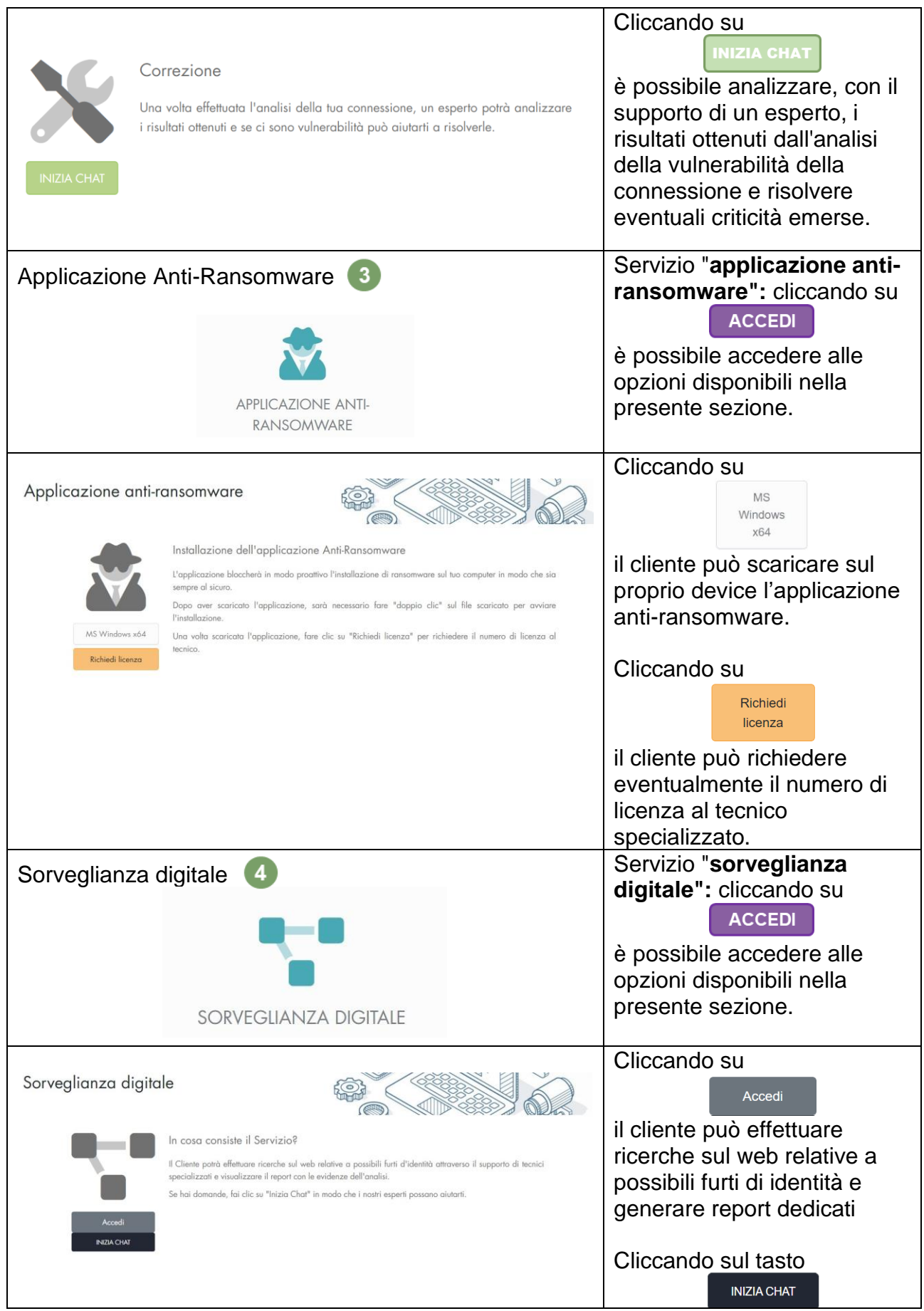

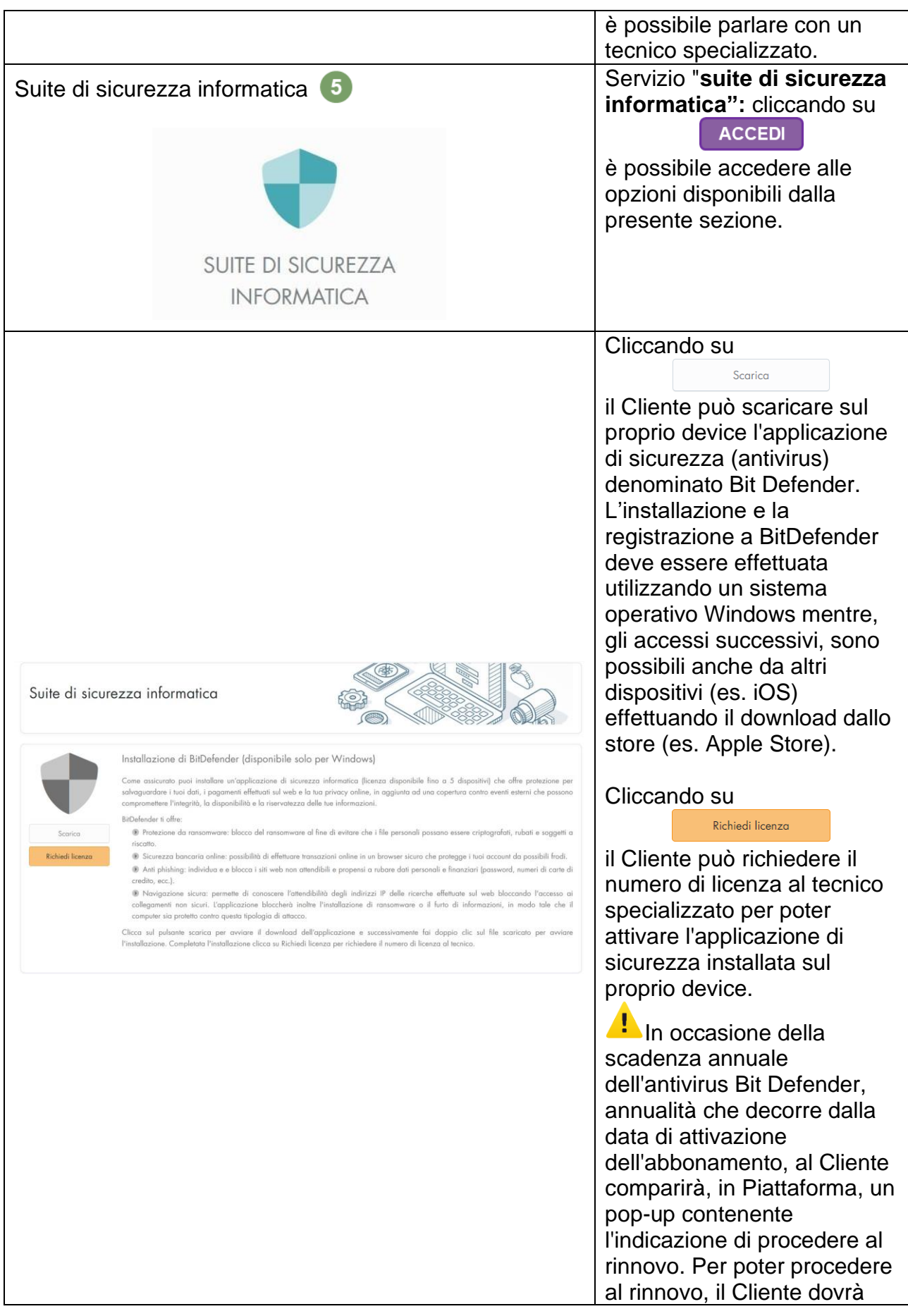

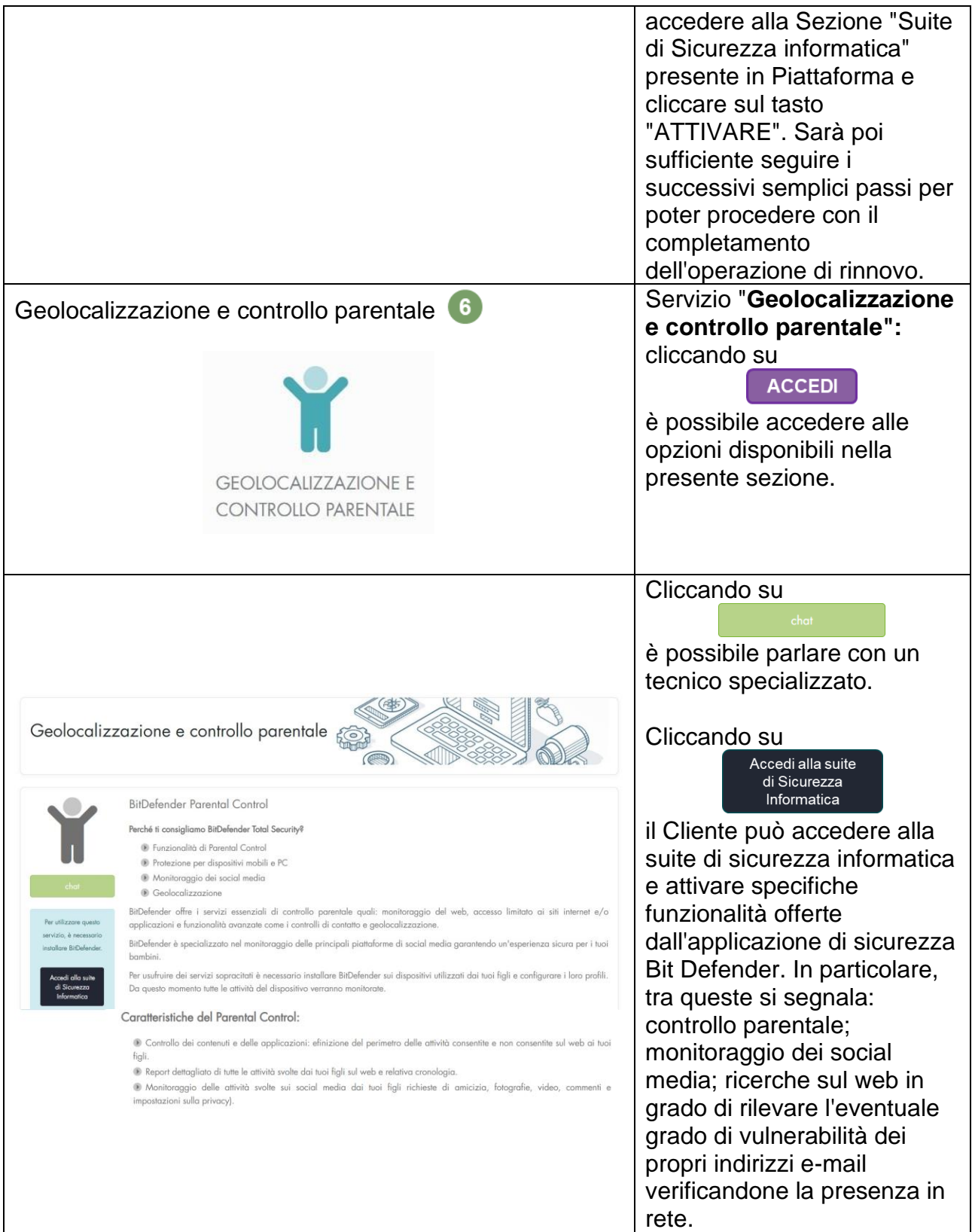

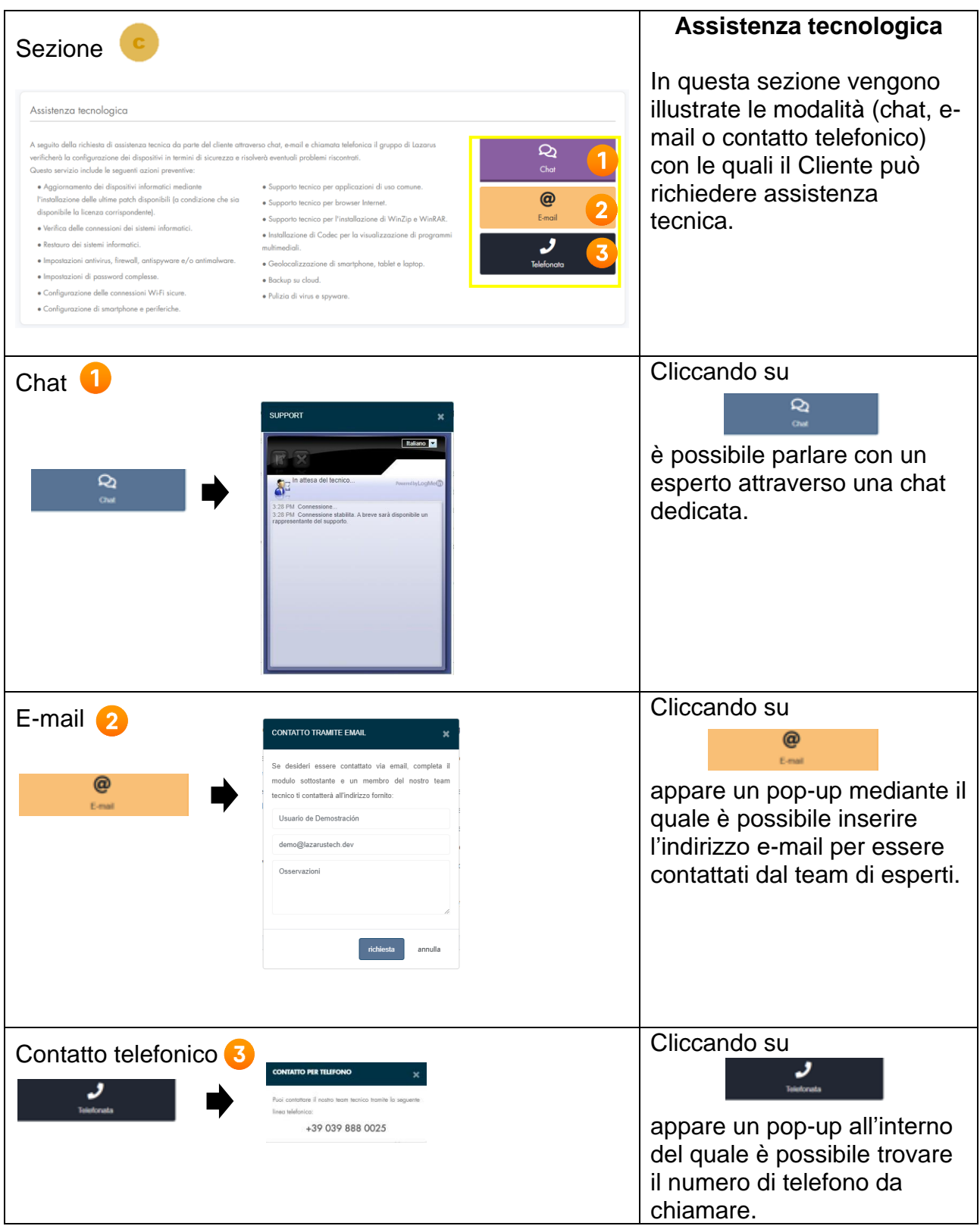

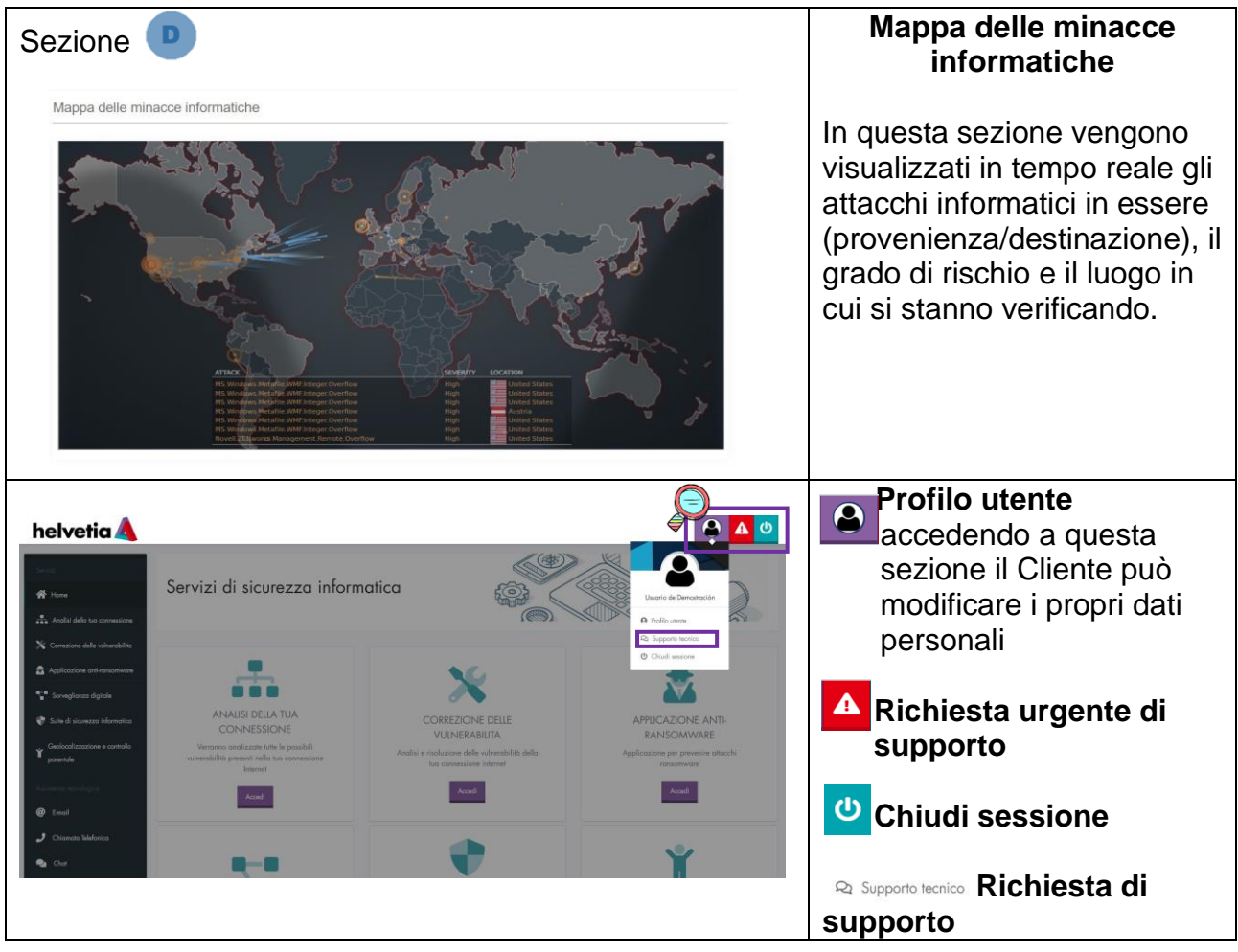

La tua Assicurazione svizzera

#### **Manuale Servizi Lazarus**

**Tabella riassuntiva servizi di Lazarus**

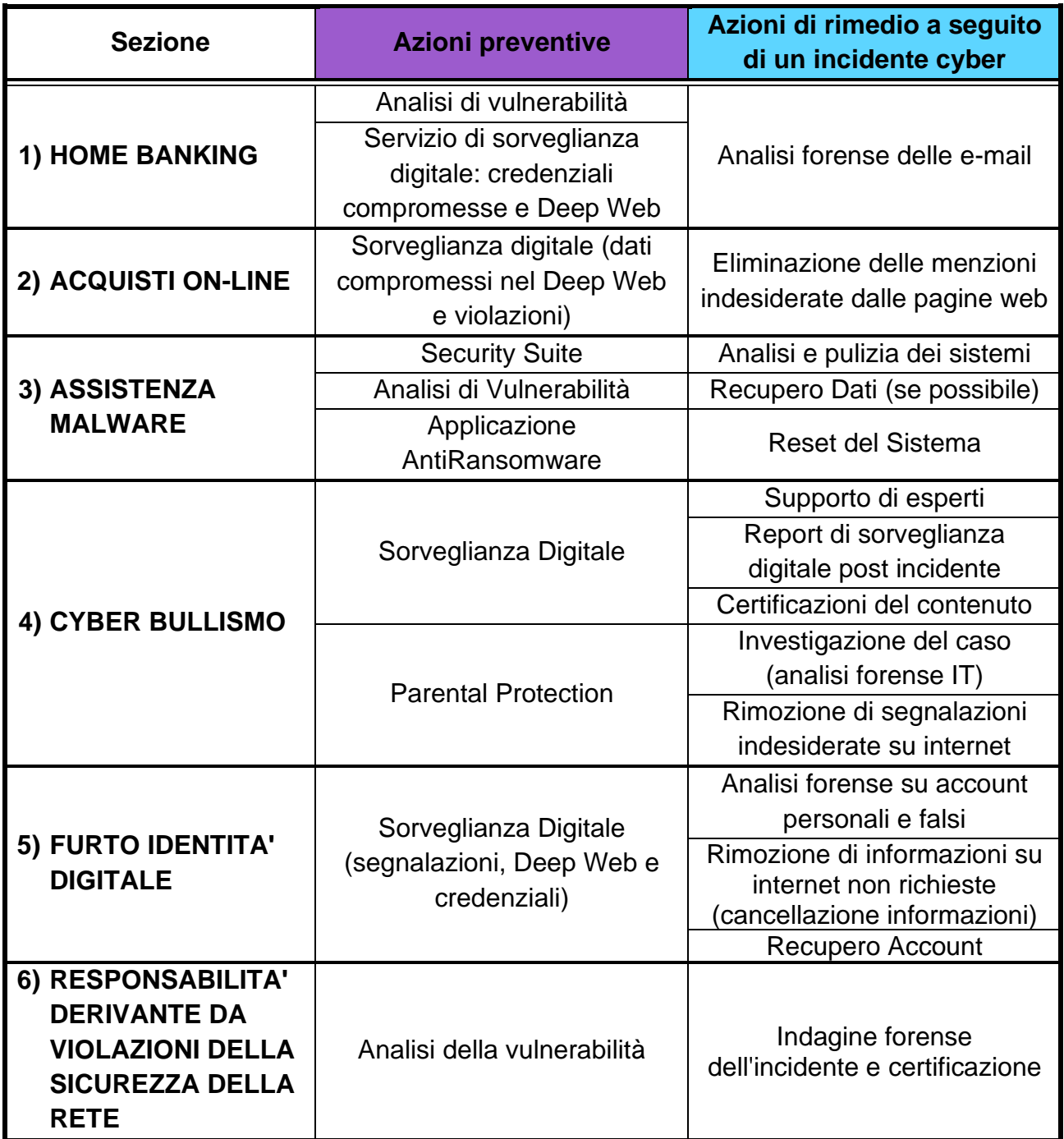

#### **Descrizione servizi di Lazarus**

I sevizi offerti dalla Piattaforma di Lazarus prevedono:

- azioni preventive sempre disponibili per il Cliente volte a monitorare e tenere sotto controllo la propria rete informatica;
- azioni di rimedio per gli incidenti cyber.

Di seguito sono riportati nel dettaglio i singoli servizi offerti:

#### **1) Home banking**

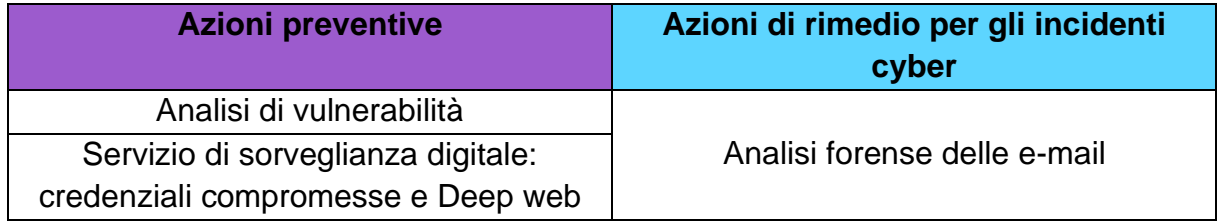

#### *Azioni preventive*

Il team di esperti, attraverso l'utilizzo di specifici tool, verifica che non vi siano malware<sup>1</sup> sui dispositivi e, contemporaneamente, il servizio di sorveglianza digitale esamina automaticamente le informazioni del Cliente presenti in rete, nel Dark Web<sup>2</sup> e Deep Web<sup>3</sup> e gli indirizzi e-mail dei quali gli hackers hanno preso il controllo.

#### *Azioni di rimedio*

A seguito di una richiesta del Cliente, il team di esperti analizza le e-mail ricevute per identificare eventuali casistiche di phishing<sup>4</sup> e redige un report con i dettagli dell'analisi che può essere utilizzata a supporto di attività legali e/o di recupero delle somme sottratte e, se necessario, in sede di denuncia da parte dell'Assicurato.

<sup>1</sup> Malware: programma, documento o messaggio di posta elettronica in grado di apportare danni a un sistema informatico.

<sup>2</sup> Dark web: siti internet nascosti e accessibili solo da particolari browser il cui scopo è mantenere l'attività digitale anonima e privata. Vengono spesso utilizzati a sostegno di operazioni fraudolente.

<sup>3</sup> Deep web: insieme delle risorse informative del World wide web (uno dei principali servizi di internet che permette di navigare e di usufruire di un insieme di contenuti amatoriali e professionali collegati tra loro tramite un link) non indicizzate dai normali motori di ricerca.

<sup>4</sup> Phishing: truffa di informazioni personali, dati finanziari o codici di accesso effettuata su internet da parte di un malintenzionato che si finge un ente affidabile.

La tua Assicurazione svizzera

#### **2) Acquisto Online**

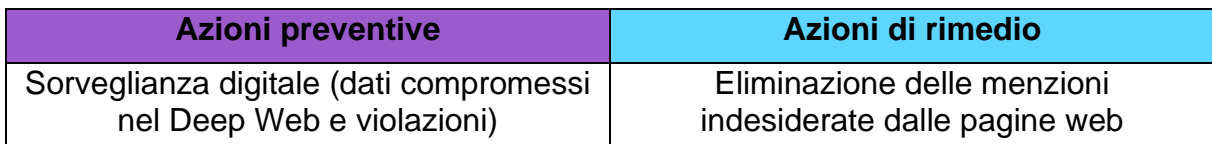

#### *Azioni preventive*

Il servizio di sorveglianza digitale monitora le informazioni del Cliente presenti in rete, nel Dark Web, nel Deep Web e gli indirizzi e-mail dei quali gli hackers hanno preso il controllo.

#### *Azioni di rimedio*

Tramite il servizio di sorveglianza digitale il Cliente può chiedere:

- l'eliminazione di menzioni indesiderate dalle pagine web;
- consigli tecnici da parte di un team di esperti sulle azioni da intraprendere;
- un'analisi approfondita della propria rete, pc, ecc.

#### **3) Assistenza malware**

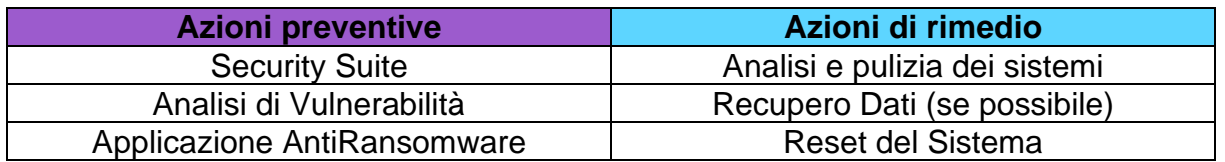

#### *Azioni preventive*

La Piattaforma mette a disposizione i seguenti servizi:

- antivirus BitDefender Total Security 2020 (qualora non fosse fruibile, il Fornitore provvederà a rendere disponibile altro antivirus con medesime caratteristiche);
- analisi delle vulnerabilità (da utilizzarsi periodicamente al fine di mantenere i dispositivi elettronici nel miglior stato di sicurezza possibile);
- AntiRansomware volto a ridurre gli impatti di eventuali attacchi informatici (per sistemi operativi MS Windows).

#### *Azioni di rimedio*

I tecnici dell'help desk identificano la natura dell'attacco informatico per il recupero, il ripristino e/o la decontaminazione dei dati:

- se è gestibile da remoto, i dati del Cliente, a seguito della decontaminazione del dispositivo, saranno nuovamente archiviati sullo stesso;
- se non è gestibile da remoto, il Fornitore procede al ritiro del dispositivo per consegnarlo ai tecnici informatici dei centri appartenenti al network convenzionato;

La tua Assicurazione svizzera

• se avviene tramite ransomware<sup>5</sup> con relativa richiesta di riscatto, il team di esperti procede alla raccolta delle prove, verifica la veridicità della minaccia, avvia le azioni necessarie per mitigare il rischio e procede alla consegna del dispositivo ai tecnici informatici dei centri appartenenti al network convenzionato.

#### **4) Cyber bullismo**

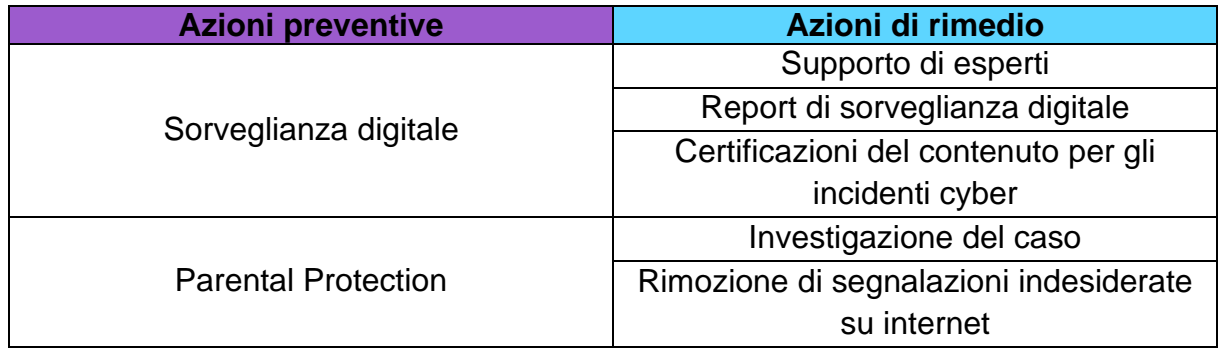

#### *Azioni preventive*

Il servizio di sorveglianza digitale, attivo anche a seguito del verificarsi di un incidente cyber, permette un controllo continuo delle segnalazioni "negative" presenti nel web e la rimozione di quelle indesiderate. Congiuntamente al servizio di sorveglianza digitale, il Parental Protection offre protezione ai minori raccogliendo informazioni ed elementi utili a tutelarli da attacchi di cyber bullismo.

#### *Azioni di rimedio*

Il team di esperti esegue le seguenti azioni:

- raccoglie tutte le informazioni digitali presenti sia su internet che nei principali social media (Facebook, Twitter, Instagram, Snapchat, ecc..);
- a seguito della raccolta delle prove e del materiale, effettua delle verifiche per identificare l'origine e/o i responsabili;
- elabora un report dedicato che viene messo a disposizione del team legale o utilizzato a supporto di eventuali denunce alla polizia postale;
- constatato l'evento di cyber bullismo, se necessario, avvia il processo di ritiro delle informazioni e delle segnalazioni da internet e dai social media.

Tutte le operazioni sono coordinate da un team di esperti certificati.

<sup>5</sup> Ransomware: è un tipo di malware che limita l'accesso dei file che infetta, richiedendo un riscatto da pagare per rimuovere la limitazione.

#### **5) Furto identità digitale**

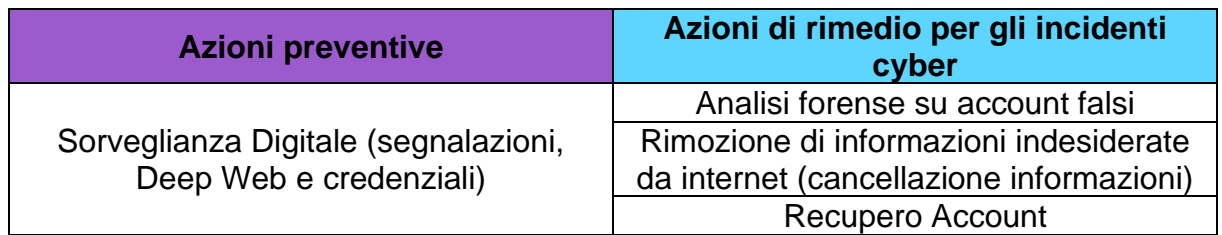

#### *Azioni preventive*

Il servizio di sorveglianza digitale raccoglie tutte le segnalazioni presenti sul web relative alle credenziali digitali (Deep Infusion si occupa di monitorare continuamente i dati digitali del Cliente).

#### *Azioni di rimedio*

Il team di esperti provvede a:

- raccogliere i dati dell'incidente (lo spoofing<sup>6</sup> del profilo e/o dei dati bancari, tentativi di estorsione monetaria, la verifica delle credenziali d'accesso, profili sostituiti o ecc…);
- verificare che non ci siano malware nel device;
- esaminare i profili social e gli account e-mail per identificare eventuali accessi fraudolenti; gli esperti, in caso di impossibilità di accesso, provvedono al ripristino e/o al recupero degli stessi.

Nel caso in cui il furto d'identità comporti la diffamazione o la perdita di reputazione, attraverso la Deep Infusion sono monitorate le segnalazioni che hanno un impatto sull'immagine del Cliente e, se necessario, si procede alla loro rimozione dal web. Vengono inoltre redatte:

- una relazione forense a supporto di eventuali azioni legali;
- specifica documentazione al fine di ripristinare il profilo/account del Cliente.

#### **6) Responsabilità derivante da violazioni della sicurezza della Rete**

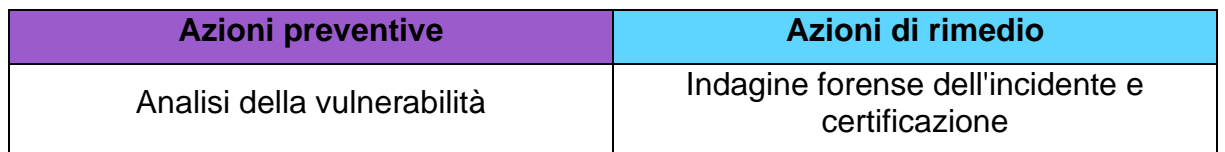

#### *Azioni preventive*

Il servizio di analisi della vulnerabilità offerto dalla Piattaforma rileva la presenza nel dispositivo del Cliente di eventuali malware che possono essere diffusi a terzi con il rischio di contaminare siti, reti e/o device.

<sup>6</sup> Spoofing: manipolazione dei dati trasmessi in una rete telematica tramite la falsificazione del proprio indirizzo IP o mediante l'utilizzo illecito di user name e password di altri utenti.

La tua Assicurazione svizzera

#### *Azioni di rimedio*

Il team di esperti provvede a:

- raccogliere tutte le informazioni contenute nel reclamo effettuato da terze parti al fine di verificare l'esistenza di possibili malware, prevenirne la diffusione e di individuare eventuali strumenti coinvolti (browser, e-mail, rete, ecc…);
- effettuare l'analisi forense dell'incidente cyber ed elaborare il conseguente report che permette di valutare se la richiesta di risarcimento di terzi è legittima.

Sulla base delle risultanze ottenute, in coordinamento con il team legale, vengono intraprese le azioni più appropriate.

*Il Fornitore Lazarus è responsabile del trattamento dei dati personali: al primo accesso, il Cliente dovrà accettare i termini e le condizioni della Piattaforma, esprimendo il proprio consenso tramite una casella di spunta. Qualora il Cliente si avvalga di uno qualsiasi dei servizi di analisi di vulnerabilità offerti, dovrà acconsentire ai termini e alle condizioni specifici, che devono essere accettati a mezzo dell'apposita sezione della Piattaforma.*

La tua Assicurazione svizzera

### **LOGIN PIATTAFORMA LAZARUS**

A seguito della sottoscrizione del prodotto Protezione Cyber di Helvetia riceverai, all'indirizzo email fornito al momento della sottoscrizione, il link di accesso alla Piattaforma Lazarus.

Accedendo all'indirizzo web http://helvetia.cyberscp.it/ potrai procedere con la relativa registrazione.

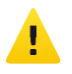

È necessario controllare la posta elettronica per monitorare la ricezione del link da "helvetia.cyberscp.it" utile per l'accesso alla Piattaforma, avendo cura di verificare anche la cartella spam.

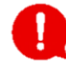

**Di seguito si riportano i riferimenti da contattare nel caso in cui non dovessi ricevere il link di accesso alla Piattaforma e/o riscontrassi difficoltà nella registrazione.**

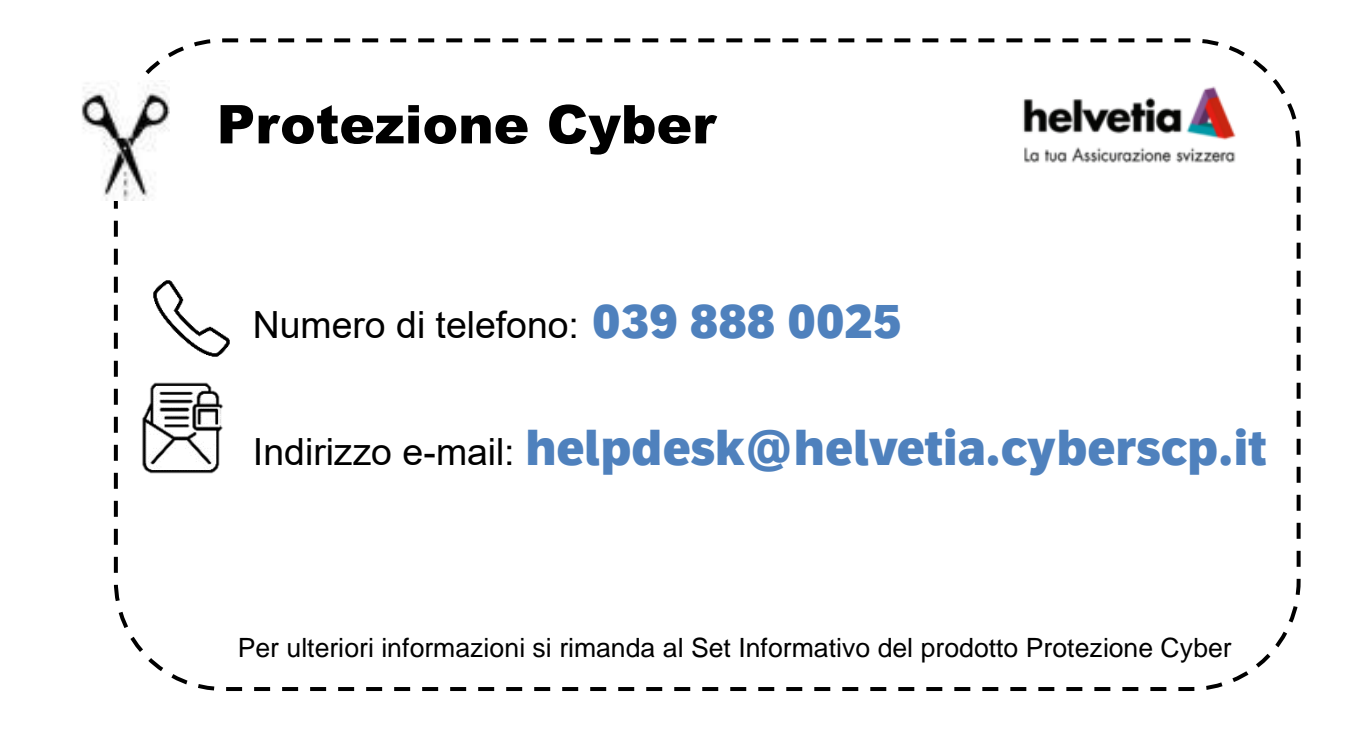